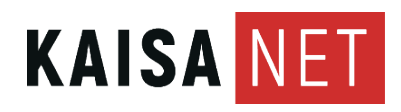

26.9.2022 Myynti

# **PULSE EX600**

Pulse EX600 on suunniteltu tarjoamaan äärimmäinen WiFi-kokemus. Siksi Pulsessa on Wi-Fi 6 ja se tukee WiFi EasyMesh™ -standardia. EasyMeshverkon etuna on, että se todella luo yhden verkon kotiin. Käytä Pulse EX600:sta reitittimenä ja laajentimena (extender).

Pulse EX600 Wi-Fi-lähettimet tarvitsevat sähköä, joten ne tulee asentaa sähköpistokkeiden lähelle

Pulse EX600 voit sijoittaa joko työpöydälle tai asentaa seinään. On suositeltavaa sijoittaa laite "poissa" esineistä. Työpöydalle asentaessa laite tulee asentaa vaakasuoraan tasaiselle pinnalle. Seinäkiinnitykseen laitteen takaosassa on seinäkiinnityspisteet ruuveille.

Tämä asennusopas soveltuu Pulse EX600:n määrittämiseen langattomaksi tai langalliseksi laajennuksena yhdessä Genexis-reitittimen kanssa, joka tukee WiFi EasyMesh™ -standardia.

### **Reititin**

1. Aseta Pulse EX600 lähelle laajakaistaliitäntä.

2. Liitä RJ45-verkkokaapeli laajakaistapistorasian ja Pulse EX600 WAN porttiin (punainen portti) väliin.

- 3. Liitä virtalähde EX600 ja kytke se pistorasiaan.
- 4. Käynnistä laite ON/OFF-painikkeella.
- 5. Odota, kunnes LED valo vilkkuu vihreänä.
- Pulse EX600 on määritetty reitittimeksi.

### **Extenderin/laajentimen sijoitus**

Optimaalisen suorituskyvyn takaamiseksi; aseta Pulse EX600 reitittimen ja ongelma-alueen puoliväliin (kuten alla).

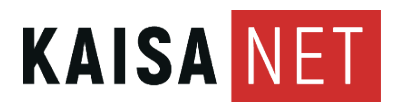

Maria Koskelo

26.9.2022 Myynti

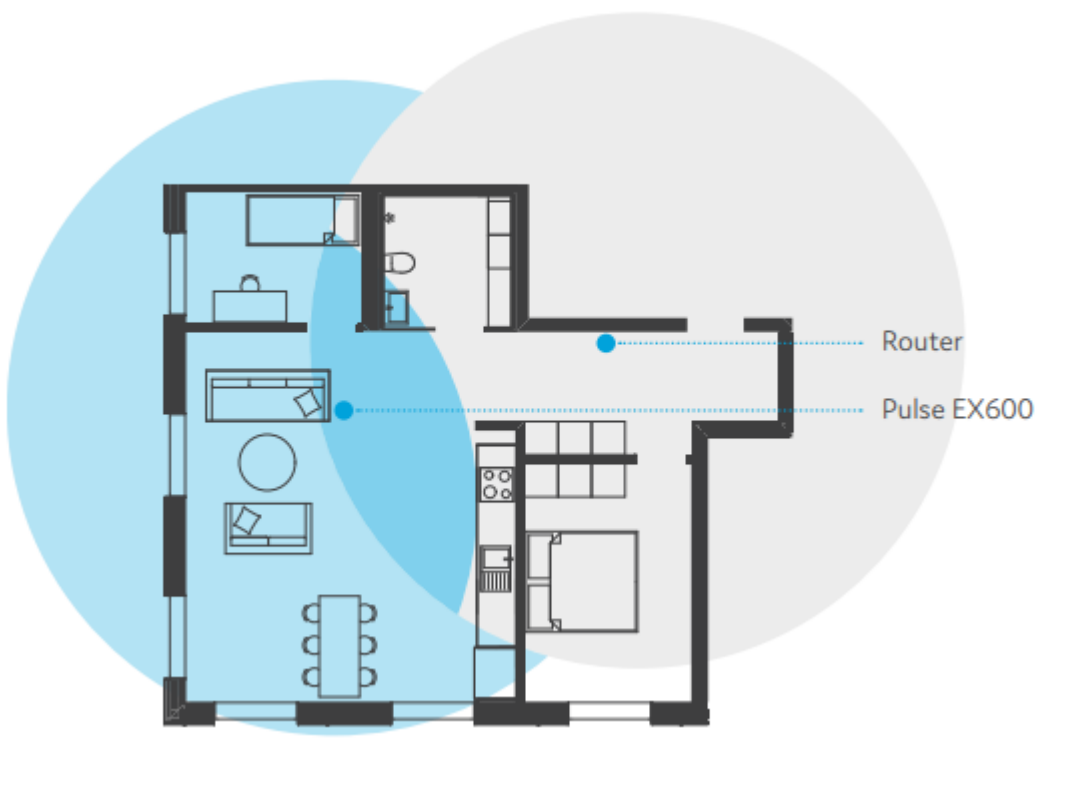

## **Langaton laajennus**

- 1. Aseta Pulse EX600 kuten se kuvataan ylhäällä.
- 2. Liitä virtalähde EX600 ja kytke se pistorasiaan.
	- 3. Käynnistä laite ON/OFF-painikkeella
	- 4. Odota, kunnes LED valo vilkkuu vihreänä

5. Paina Pulse EX600:ssa Tila-painiketta kerran. LED-valo alkaa vilkkua sinisenä.

6. Aloita Genexis-reitittimessä automaattinen pariliitos (WPS) ohjeiden mukaan.

7. LED palaa tasaisesti sinisenä mikä osoittaa pariliitoksen

onnistuneen (Pulse EX600 käynnistyy pariliitoksen jälkeen automaattisesti uudelleen ja tämä saattaa kestää useita minuutteja).

8. Odota, kunnes LED vilkkuminen loppuu ja muuttuu tasaisen vihreäksi Pulse EX600 on nyt asetettu langattomaksi laajennukseksi.

### **Langallinen laajennus**

1. Liitä RJ45-verkkokaapeli Genexis-reitittimesi LAN-portin ja Pulse EX600 WAN -portin (punainen liitin) välille.

2. Liitä virtalähde EX600 ja kytke se pistorasiaan.

3. Käynnistä laite ON/OFF-painikkeella

4. Odota, kunnes LED valo vilkkuu vihreänä (Pulse EX600 käynnistyy automaattisesti uudelleen asennuksen aikana; tämä saattaa kestää useita minuutteja).

Pulse EX600 on nyt asetettu langalliseksi laajentimeksi.